## Package 'TCGAbiolinksGUI'

October 17, 2020

Title ``TCGAbiolinksGUI: A Graphical User Interface to analyze cancer molecular and clinical data''

Version 1.14.0

Date 2016-10-28

Author Tiago Chedraoui Silva <tiagochst@gmail.com>, Antonio Colaprico <antonio.colaprico@ulb.ac.be>, Catharina Olsen <colsen@ulb.ac.be>, Michele Ceccarelli, Gianluca Bontempi <gbonte@ulb.ac.be>, Benjamin P. Berman <Benjamin.Berman@cshs.org>, Houtan Noushmehr <houtana@gmail.com>

Maintainer Tiago C. Silva <tiagochst@gmail.com>

#### **Description**

``TCGAbiolinksGUI: A Graphical User Interface to analyze cancer molecular and clinical data. A demo version of GUI is found in https://tcgabiolinksgui.shinyapps.io/tcgabiolinks/''

License GPL  $(>= 3)$ 

**Depends** R ( $>= 3.3.1$ ), shinydashboard ( $>= 0.5.3$ ), TCGAbiolinksGUI.data

Suggests testthat, dplyr, knitr, roxygen2, devtools, rvest, xml2, BiocStyle, animation, pander

**Imports** shiny  $(>= 0.14.1)$ , downloader  $(>= 0.4)$ , grid, DT, plotly, readr, maftools, stringr (>= 1.1.0), SummarizedExperiment, ggrepel, data.table, caret, shinyFiles  $(>= 0.6.2)$ , ggplot2  $(>= 0.6.2)$ 2.1.0), pathview, ELMER (>= 2.0.0), clusterProfiler, parallel, TCGAbiolinks  $(>= 2.5.5)$ , shinyis  $(>= 0.7)$ , colourpicker, sesame, shinyBS  $(>= 0.61)$ 

#### VignetteBuilder knitr

- biocViews Genetics, GUI, DNAMethylation, StatisticalMethod, DifferentialMethylation, GeneRegulation, GeneExpression, MethylationArray, DifferentialExpression, Sequencing, Pathways, Network, DNASeq
- RoxygenNote 6.1.1

git\_url https://git.bioconductor.org/packages/TCGAbiolinksGUI

- git\_branch RELEASE\_3\_11
- git\_last\_commit 8f3f226
- git\_last\_commit\_date 2020-04-27
- Date/Publication 2020-10-16

### <span id="page-1-0"></span>R topics documented:

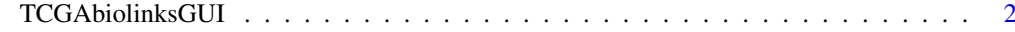

#### **Index** [3](#page-2-0)

<span id="page-1-1"></span>TCGAbiolinksGUI *TCGAbiolinksGUI*

#### Description

A Graphical User Interface for integrative analysis of TCGA data Calls UI interface

#### Usage

TCGAbiolinksGUI(run = TRUE)

#### Arguments

run Used to control the examples.

#### Details

The functions you're likely to need from TCGAbiolinksGUI are [TCGAbiolinksGUI](#page-1-1)

#### Value

Open a connection to shiny

#### Examples

## Not run: TCGAbiolinksGUI()

## End(Not run) TCGAbiolinksGUI(run = FALSE)

# <span id="page-2-0"></span>Index

TCGAbiolinksGUI, *[2](#page-1-0)*, [2](#page-1-0) TCGAbiolinksGUI-package *(*TCGAbiolinksGUI*)*, [2](#page-1-0)